## Curva ABC

Os valores podem se alterar, mas de maneira geral as classes são as seguintes : A: são 10 a 15% dos itens que representam cerca de 65 a 75% do investimento; B: são 25 a 30% dos itens que representam cerca de 20 a 25% do investimento; C: são 50 a 60% dos itens que representam somente 5 a 10% do investimento.

É possível fazer a identificação visual a partir dos pontos de mudança de inflexão da curva, conforme explicado em aula. Mas na escala que você fez o eixo x no Excel fica difícil. É importante traçar em uma escala adequada. Mas o método preciso é o método gráfico, conforme está abaixo.

## Método gráfico

O método gráfico para a obtenção da classificação ABC é o seguinte: traçar dois eixos de escalas iguais em porcentagem (de 0 a 100%); traçar a curva das porcentagens acumuladas, obtendo os pontos D e E; unir por uma reta o ponto inicial e o ponto final (D e E); traçar a tangente à curva, paralela a reta DE, obtendo os pontos F e G; traçar as bissetrizes dos ângulos DFG e FGE; marcar os pontos de separação das classes, H e I pontos onde as bissetrizes se encontram com a curva D e E.

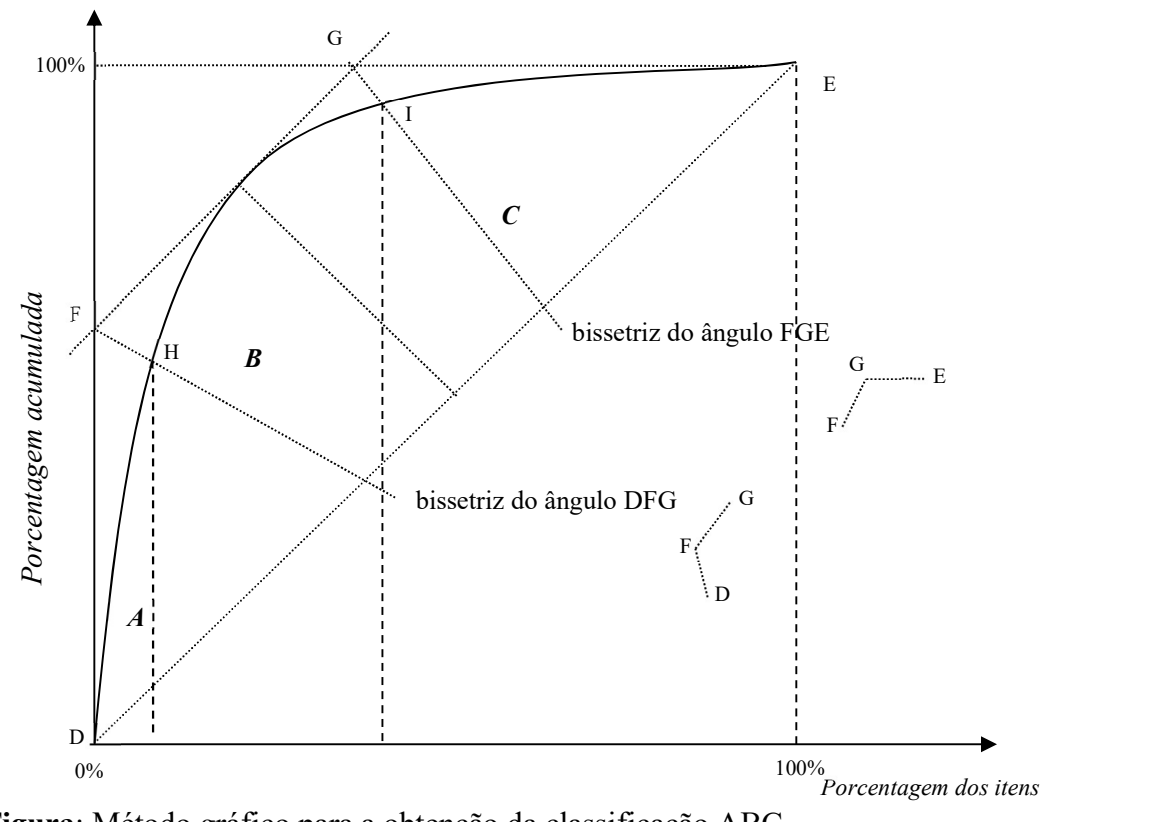

Figura: Método gráfico para a obtenção da classificação ABC.